## **BEGIN**

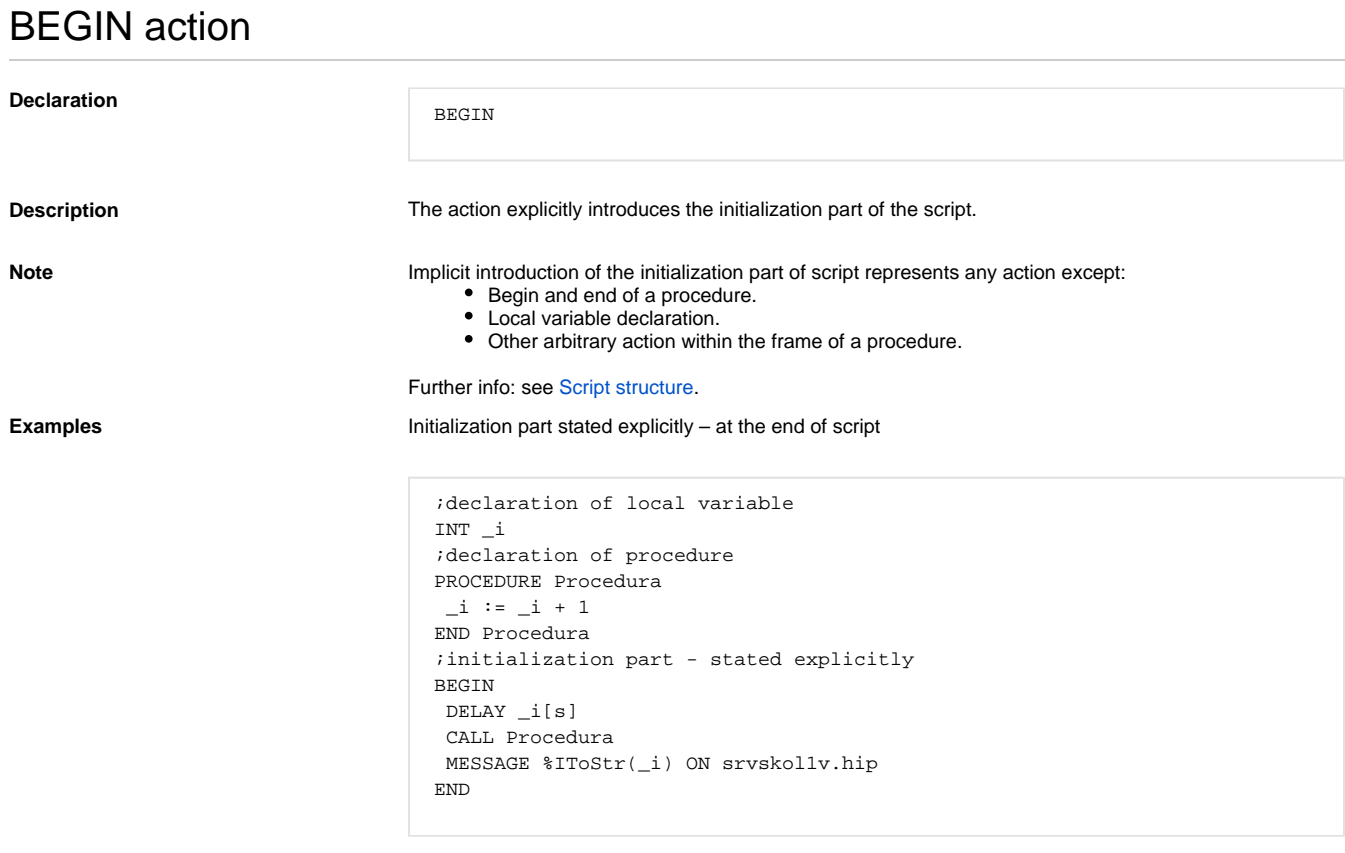

Initialization part stated implicitly – at the end of script

```
 ;declaration of local variable
 INT _i
 ;declaration of procedure
 PROCEDURE Procedura
 _i : = _i + 1 END Procedura
 ;initialization part - implicitly stated by an action which is neither a 
declaration 
 ;of variable, procedure nor its part
 DELAY _i[s]
 CALL Procedura
 MESSAGE %IToStr(_i) ON srvskol1v.hip
 ;end of script = end of initialization part
```
Initialization part stated explicitly – before a procedure declaration

```
 ;declaration of local variable
 INT _i
 ;initialization part - explicitly stated
 BEGIN
 DELAY _i[s]
 CALL Procedura
  MESSAGE %IToStr(_i) ON srvskol1v.hip 
 END
 ;declaration of procedure after initialization part
 ;it is evaluated as an attempt to the declaration of nested procedure
 ;it ends with error when compiling
 PROCEDURE Procedura
-i := i + 1 END Procedura
```
Initialization part stated implicitly – before a procedure declaration

```
 ;declaration of local variable
 INT _i
 ;initialization part - implicitly stated by an action which is neither a 
declaration 
 ;of variable, procedure nor its part
 DELAY _i[s]
 CALL Procedura
 MESSAGE %IToStr(_i) ON srvskol1v.hip
 ;declaration of procedure - it ends with error because it is within 
 ;initialization part (nested declaration)
 PROCEDURE Procedura
 _i : = i + 1 END Procedura
 ;end of script = end of initialization part
```
Nested initialization part

```
 ;initialization part - explicitly stated
 BEGIN
 INT _a
 _a := _a + 1
_b := b + 1 ;nested initialization part - it is not allowed
  BEGIN
  INT _b
 _b := 8\_a := a + b END
 MESSAGE "_a = " + %IToStr(_a) ON srvskol1v.hip
 MESSAGE "_b = " + %IToStr(_b) ON srvskol1v.hip
 END
```
**Related pages:**

[Script actions](https://doc.ipesoft.com/display/D2DOCV22EN/Script+Actions)